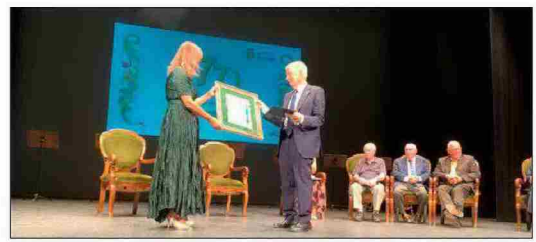

El Teatro Principal fue escenario del acto institucional del 771 Aniversario. E.T.

## **MICHAVILA: «EN** LA UJI TODOS **HAN SUMADO»**

El catedrático y rector honorario de la Universitat Jaume I (UJI). Francesc Michavila, recibió aver con «mucha responsabilidad» el reconocimiento como Hijo Predilecto de la Ciudad, ahora el único tras el fallecimiento de Germà Colón hace en 2020. Michavila re-

pasósu vínculo con la ciudad de Castellón y su papel en la construcción de la UJI. Michavila recordó que «no queríamos que la universidad tuviese el nombre de la provincia» y rememoró con emoción cuándo impartió la primera clase en el campus. Asimismo, Michavila resaltó que, a diferencia de lo que acontece en otras instituciones, «en la UJI cuando alguien accede al cargo de rector no rompe con lo consolidado por otros. Todos han sumado con su estilo».